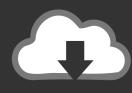

## **DOWNLOAD**

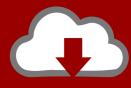

# DOWNLOAD

How To Convert Exec Files For Mac To Windows

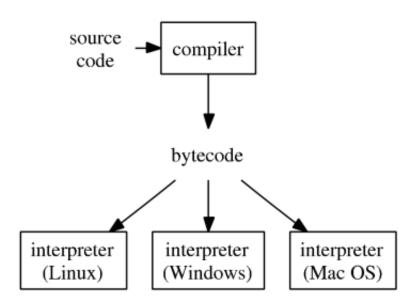

How To Convert Exec Files For Mac To Windows

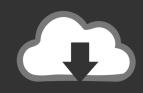

# **DOWNLOAD**

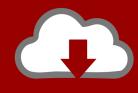

## DOWNLOAD

PDF Expert offers the best way to convert files to PDFs on a Mac There are three different ways by which you can convert a file to PDF on Mac: Option 1: Instant Conversion to PDF with Drag and Drop • PDF Expert and launch it.. Typically, you'd need a good, free PDF converter for Mac and would often have to search how to save a file as PDF.

You can easily create PDF documents from any supported file-formats with a few simple clicks.

#### Ufile 2018 Download For Mac

• PDF Expert then asks you whether you'd like to create a PDF document from this file. Mongodb Compass Mac Download

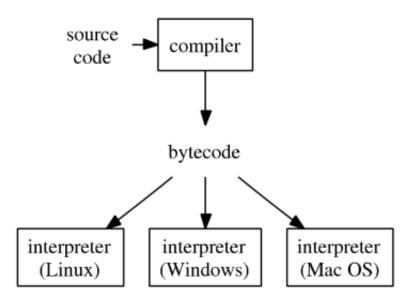

Muat Turun Al Ouran English

#### **Translation Arabic Channel Comcast**

#### klassisches arabisches pdf-editor des scharia-programms

However, one of the major bottlenecks of working with PDFs has been the hassle of converting a file to PDF on a Mac when working with other formats.. Although the PDF file format is flexible and feature-rich, converting other formats to PDF has always been cumbersome. <u>Ummi Video er</u>

#### Winetricks For Mac

The file icon looks like a darkened screen with the label?exec? In the upper left-hand corner.. • Hit the Cmd+ P shortcut, or click on the File > Print option • At the bottom left of the overlay that appears, click on the "PDF" dropdown and click on the "Save as PDF" option.. Click on the blue "Create" button • Your file is now converted to PDF and ready to be saved.. Option 2: Drag & Drop PDF Conversion using the App Icon • Download PDF Expert and launch it.. • Your file is converted and ready to be saved OR: • Drag and drop your file on the PDF Expert icon in the Dock.. On macOS, you can take advantage of the built-in

Print Dialogue Box which lets you save a file as PDF.. I would like to know how to stop this involuntary conversion of readable into non--readable files. 773a7aa168 Oracle Oci Driver For Mac

773a7aa168

Injustice Android Download